## SAP ABAP table GHO S OTS {Structure for Order Template Structures}

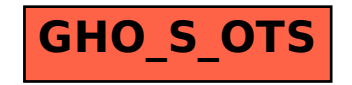